**Министерство сельского хозяйства Российской Федерации федеральное государственное бюджетное образовательное учреждение высшего образования**

**"Вятский государственный агротехнологический университет"**

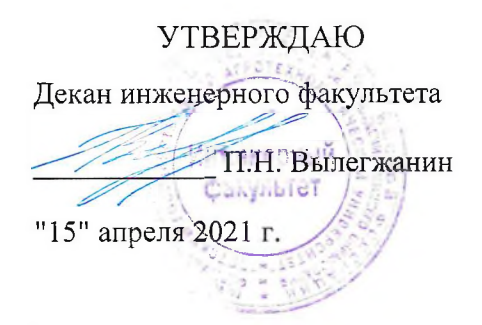

# **Компьютерная графика (в деятельности специалиста по автомобилям и автомобильному хозяйству)**

# рабочая программа дисциплины (модуля)

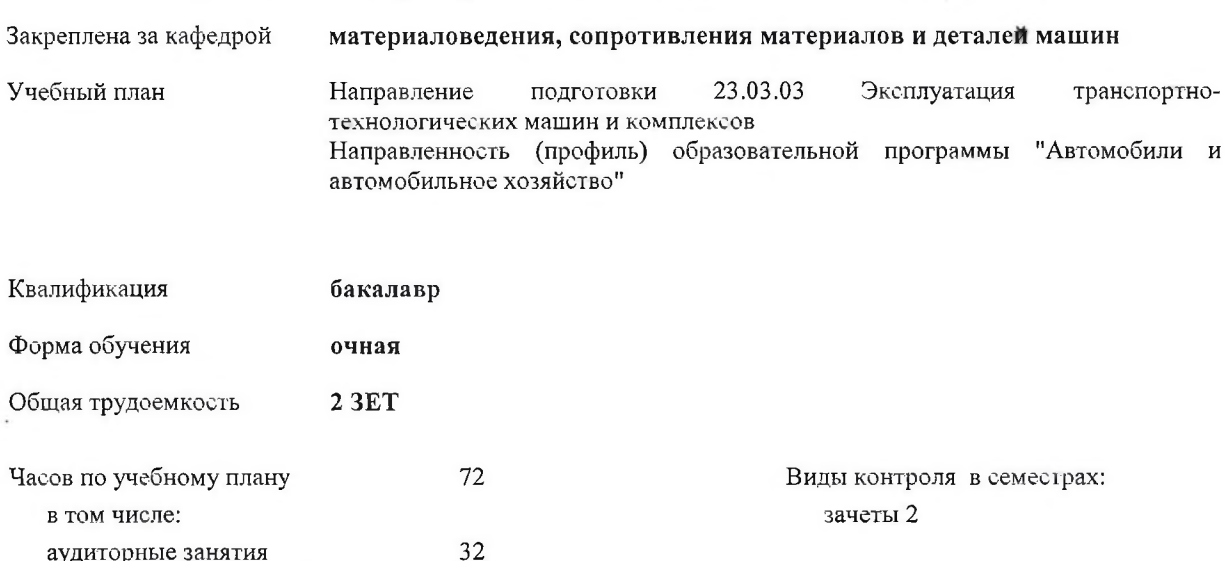

#### **Распределение часов дисциплины по семестрам**

аудиторные занятия самостоятельная работа

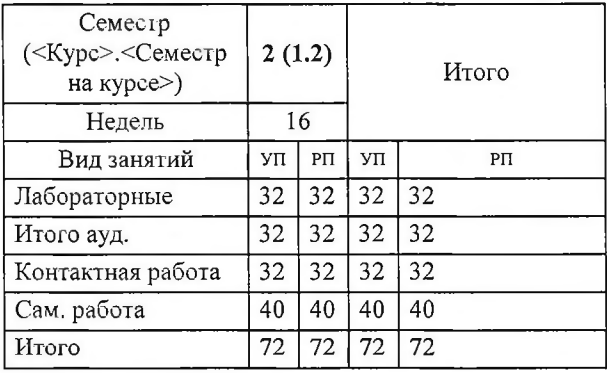

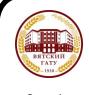

 ДОКУМЕНТ ПОДПИСАН ЭЛЕКТРОННОЙ ПОДПИСЬЮ

Сертификат: 152F9F34BEA253FCE714EAC1F1E3E158 Владелец: ФЕДЕРАЛЬНОЕ ГОСУДАРСТВЕННОЕ БЮДЖЕТНОЕ ОБРАЗОВАТЕЛЬНОЕ УЧРЕЖДЕНИЕ<br>ВЫСШЕГО ОБРАЗОВАНИЯ "ВЯТСКИЙ ГОСУДАРСТВЕННЫЙ АГРОТЕХНОЛОГИЧЕСКИЙ УНИВЕРСИТЕТ" Действителен: с 04.04.2022 до 28.06.2023

40

#### Программу составил(и);

*старший преподаватель к а ф ед р м^пергшлобедения, сопротивления материалов и деталей машин, Савиных Елена Витальевна*

#### Рецензент(ы):

к.т.н., доцент кафедры материаловедения, сопротивления материалов и деталей машин, Гребнев Алексей<br>Владимирович **САТТМ** *Владимирович \_ \_ \_ \_ \_*

Рабочая программа дисциплины

#### Компьютерная графика (в деятельности специалиста по автомобилям и автомобильному хозяйству)

разработана в соответствии с ФГОС:

Федеральный государственный образовательный стандарт высшего образования - бакалавриат по направлению подготовки 23.03.03 Эксплуашция транспортно-технологических машин и комплексов (приказ Минобрнауки России от 07.08.2020 г. № 916)

составлена на основании Учебного плана:

Направление подготовки 23.03.03 Эксплуатация транспортно-технологических машин и комплексов Направленность (профиль) образовательной программы "Автомобили и автомобильное хозяйство"

одобренного и утвержденного Ученым советом университета от 15.04.2021 протокол № 5.

Рабочая программа дисциплины рассмотрена и одобрена учебно-методической комиссией

инженерного факультета Протокол № 8 от "15"апреля 2021 г.

Рабочая программа дисциплины рассмотрена и одобрена на заседании кафедры

материаловедения, сопротивления махериалов и деталей машин

Протокол №  $+$  от "15"апреля 2021 г.

Зав. кафедрой\_\_\_\_\_\_\_\_ \_\_\_\_\_\_ к.т.н., доцент Куклин Сергей Михайлович

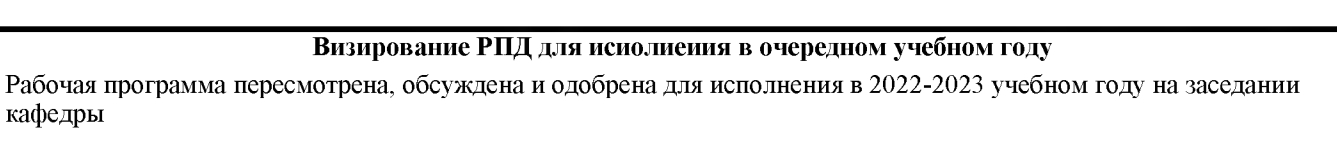

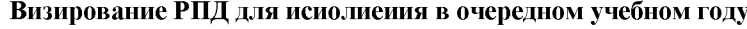

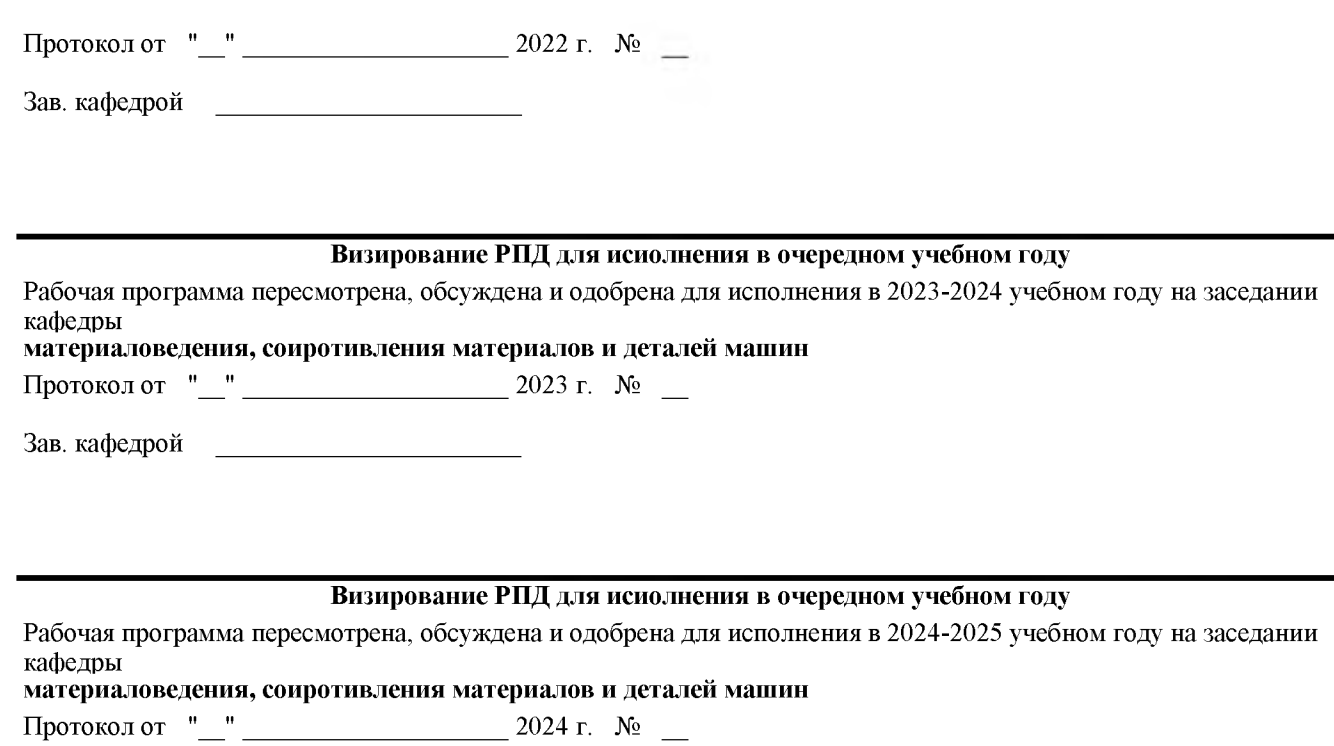

Зав. кафедрой

кафедры

#### Визирование РПД для исиолнения в очередном учебном году

Рабочая программа пересмотрена, обсуждена и одобрена для исполнения в 2025-2026 учебном году на заседании кафедры материаловедения, соиротивления материалов и деталей машин

Протокол от "\_\_" \_\_\_\_\_\_\_\_\_\_\_\_\_\_\_\_\_\_\_\_\_\_\_\_\_\_\_ 2025 г. № \_\_

Зав. кафедрой <u> 1990 - Johann Barbara, mart</u>

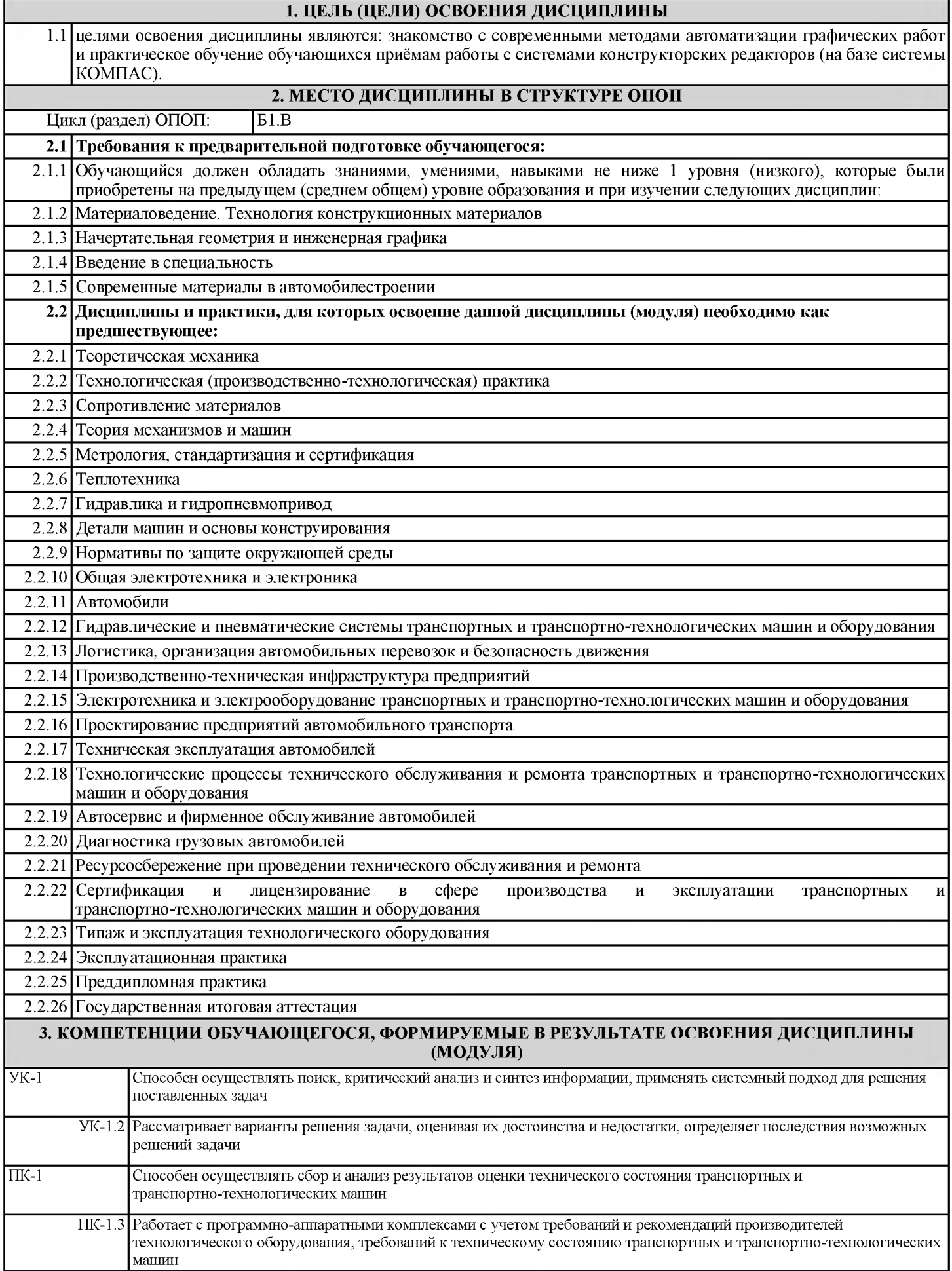

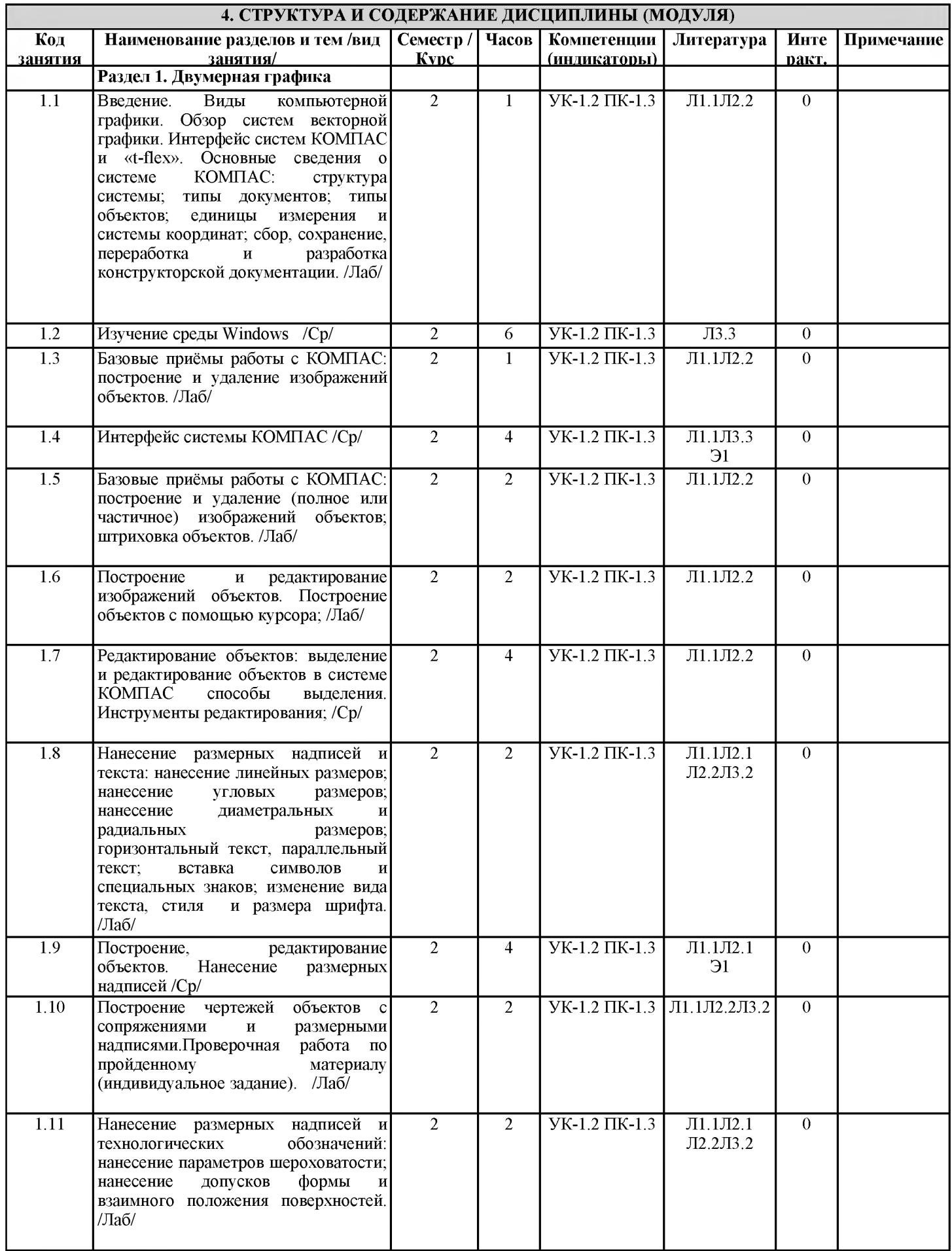

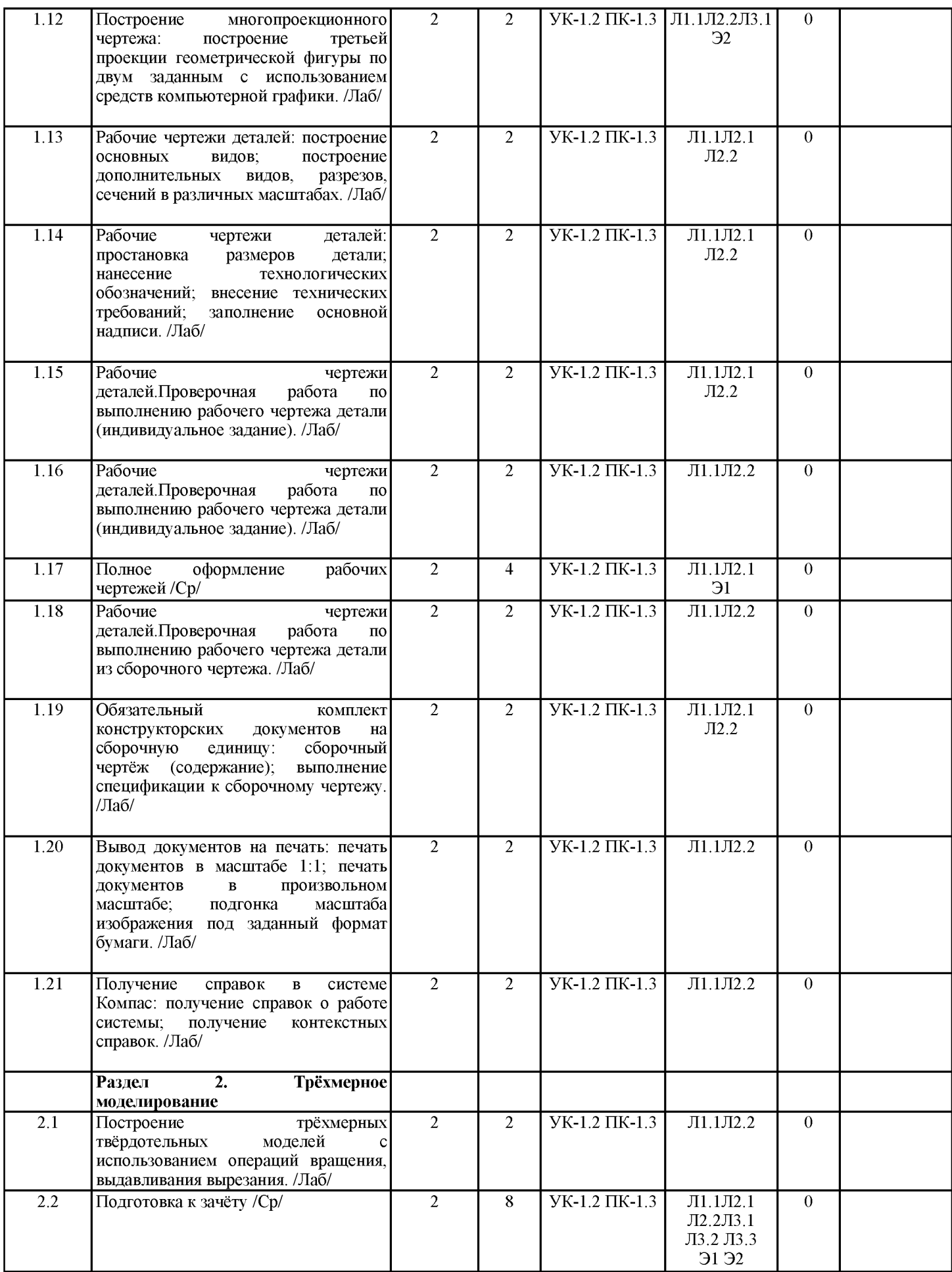

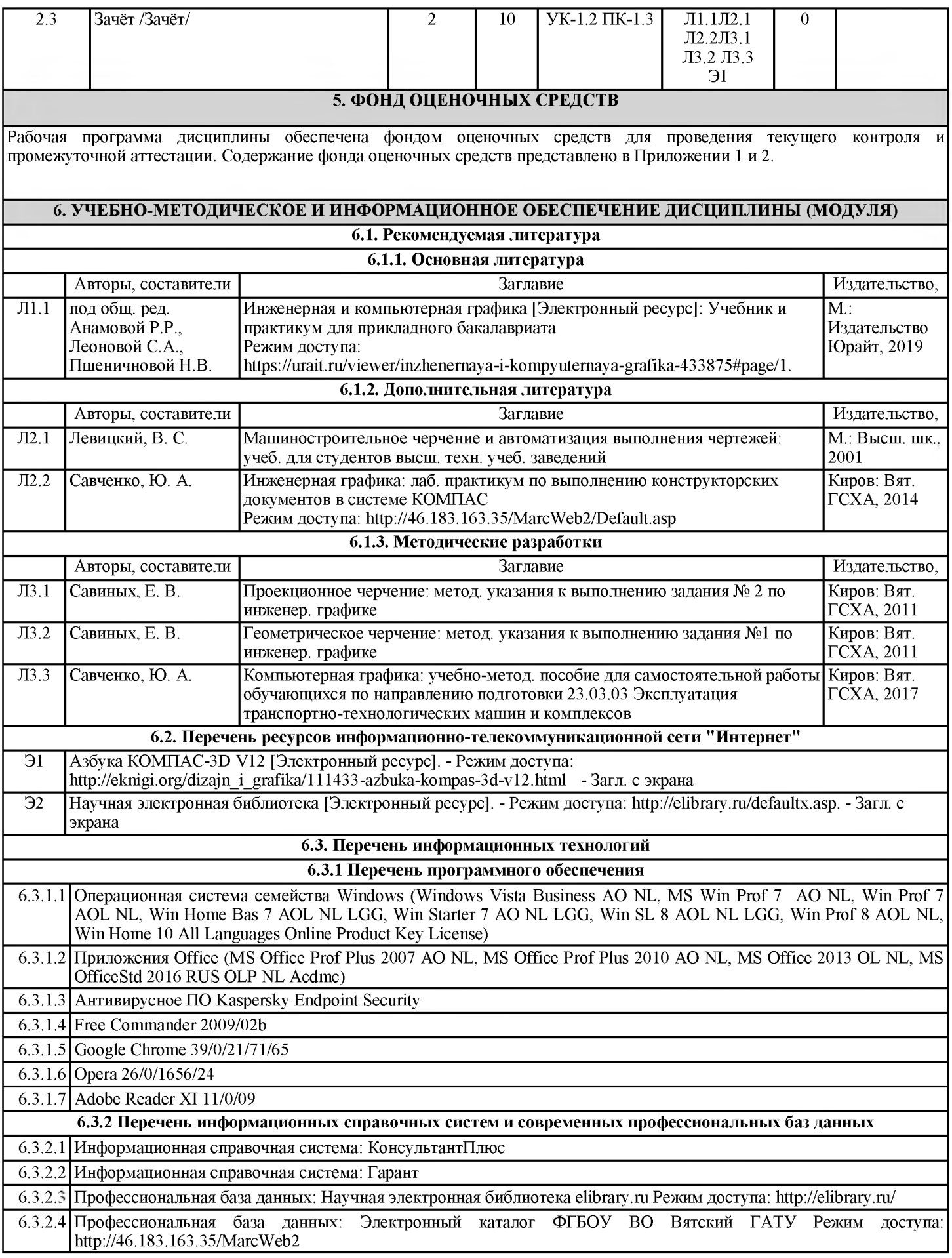

crp. 7

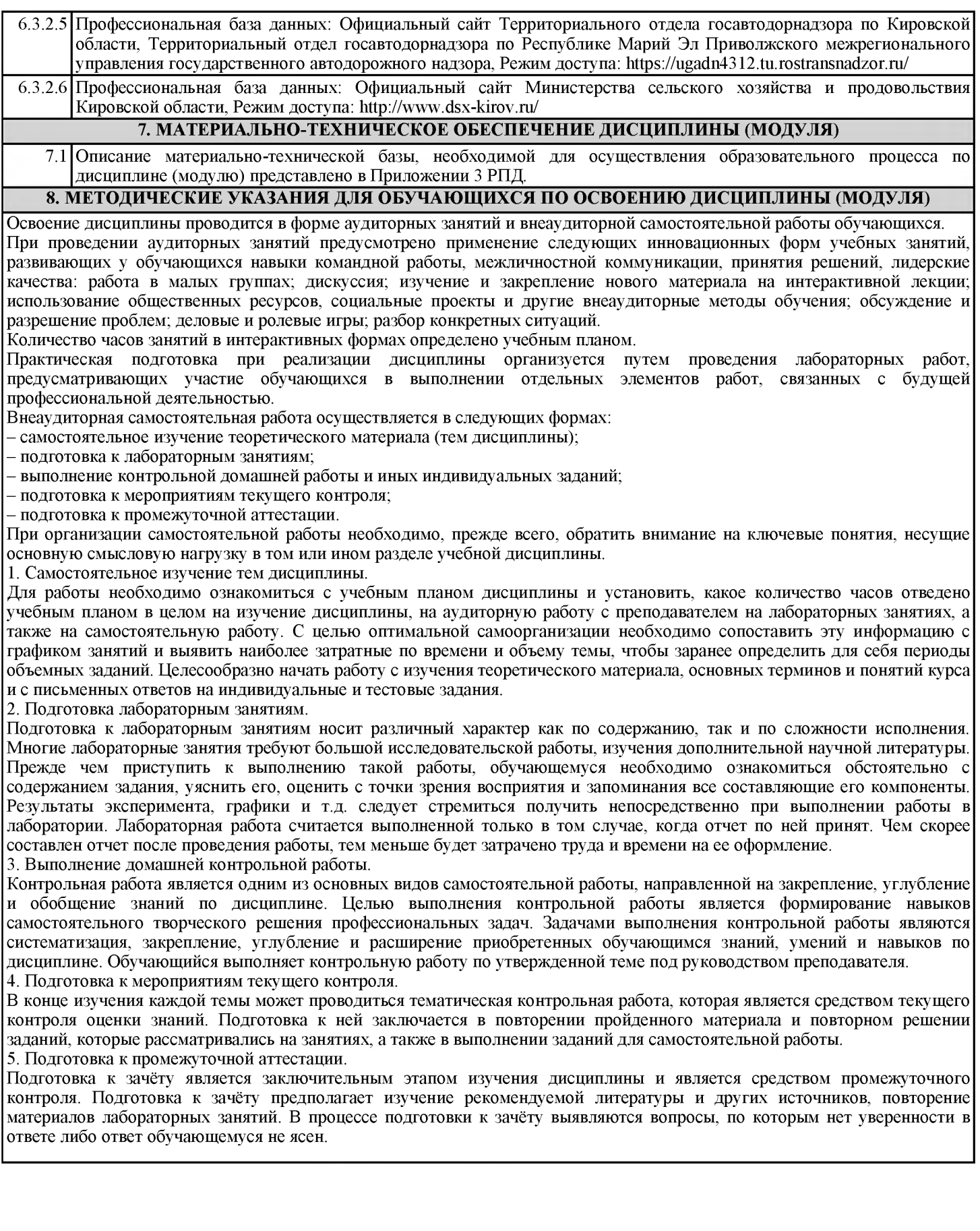

crp. 8

## **Министерство сельского хозяйства Российской Федерации федеральное государственное бюджетное образовательное учреждение высшего образования**

**"Вятский государственный агротехнологический университет"**

УТВЕРЖДАЮ Декан инженерного факультета П.Н. Вылегжанин 1 ' "15" апреля 2021 г.

# **Компьютерная графика (в деятельности специалиста по автомобилям и автомобильному хозяйству)**

# рабочая программа дисциплины (модуля)

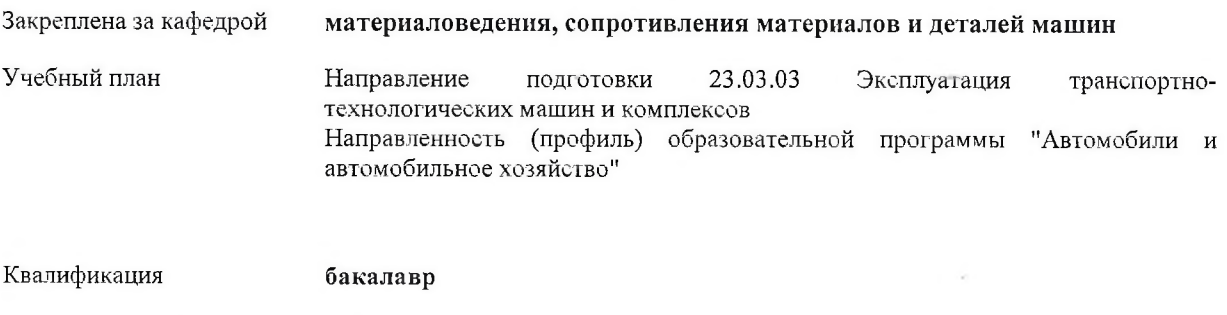

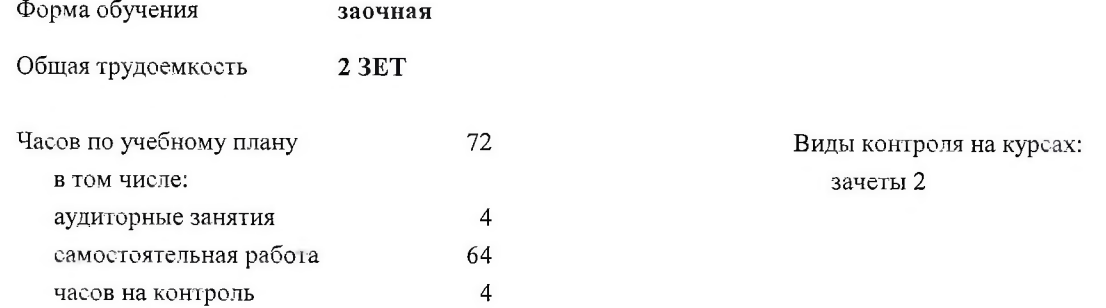

#### **Распределение часов дисциплины по курсам**

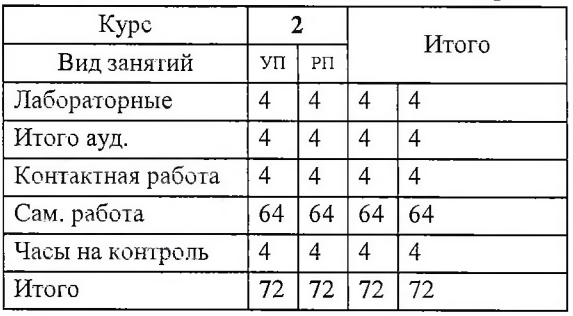

#### Программу составил(и):

старший преподаватель кафедры материаловедения, сопротивления материалов и деталей машин, Савинах *Кпена Витальевна*

#### Рецензент(ы):

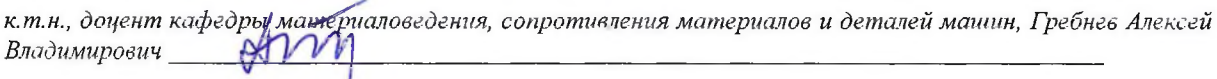

Рабочая программа дисциплины

#### Компьютерная графика (в деятельности специалиста по автомобилям и автомобильному хозяйству)

разработана в соответствии с ФГОС:

Федеральный государственный образовательный стандарт высшего образования - бакаиавриат по направлению подготовки 23.03.03 Эксплуашция транспортно-технологических машин и комплексов (приказ Минобрнауки России от 07.08.2020 г. № 916)

составлена на основании Учебного плана:

Направление подготовки 23.03.03 Эксплуагация транспортно-технологических машин и комплексов Направленность (профиль) образовагельной программы "Автомобили и автомобильное хозяйство"

одобренного и утвержденного Ученым советом университета от 15.04.2021 протокол № 5.

Рабочая программа дисциплины рассмотрена и одобрена учебно-методической комиссией

инженерного факультета Протокол № 8 от "15"апреля 2021 г.

Рабочая программа дисциплины рассмотрена и одобрена на заседании кафедры

*/*

материаловедения, сопротивления материалов и деталей машин

Протокол №  $\mathcal{V}$  от "15" апреля 2021 г.

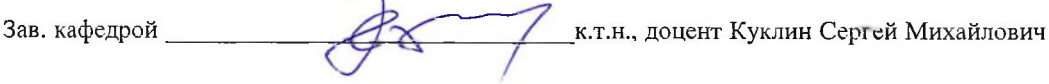

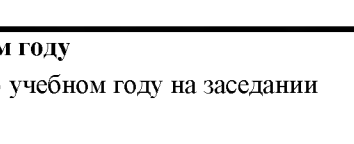

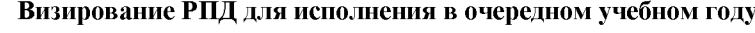

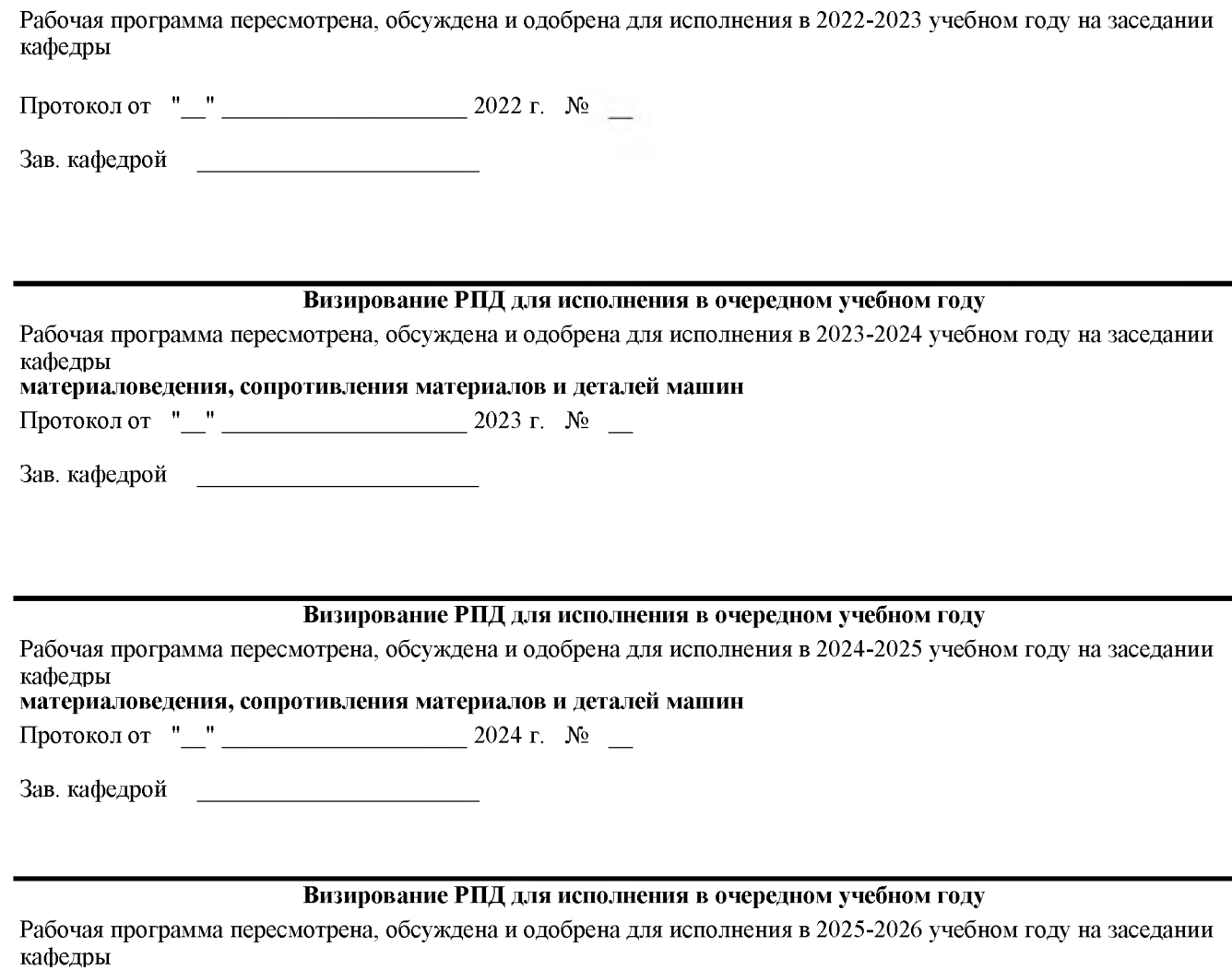

материаловедения, сопротивления материалов и деталей машин

Протокол от "\_\_" \_\_\_\_\_\_\_\_\_\_\_\_\_\_\_\_\_\_\_\_\_2025 г. № \_\_

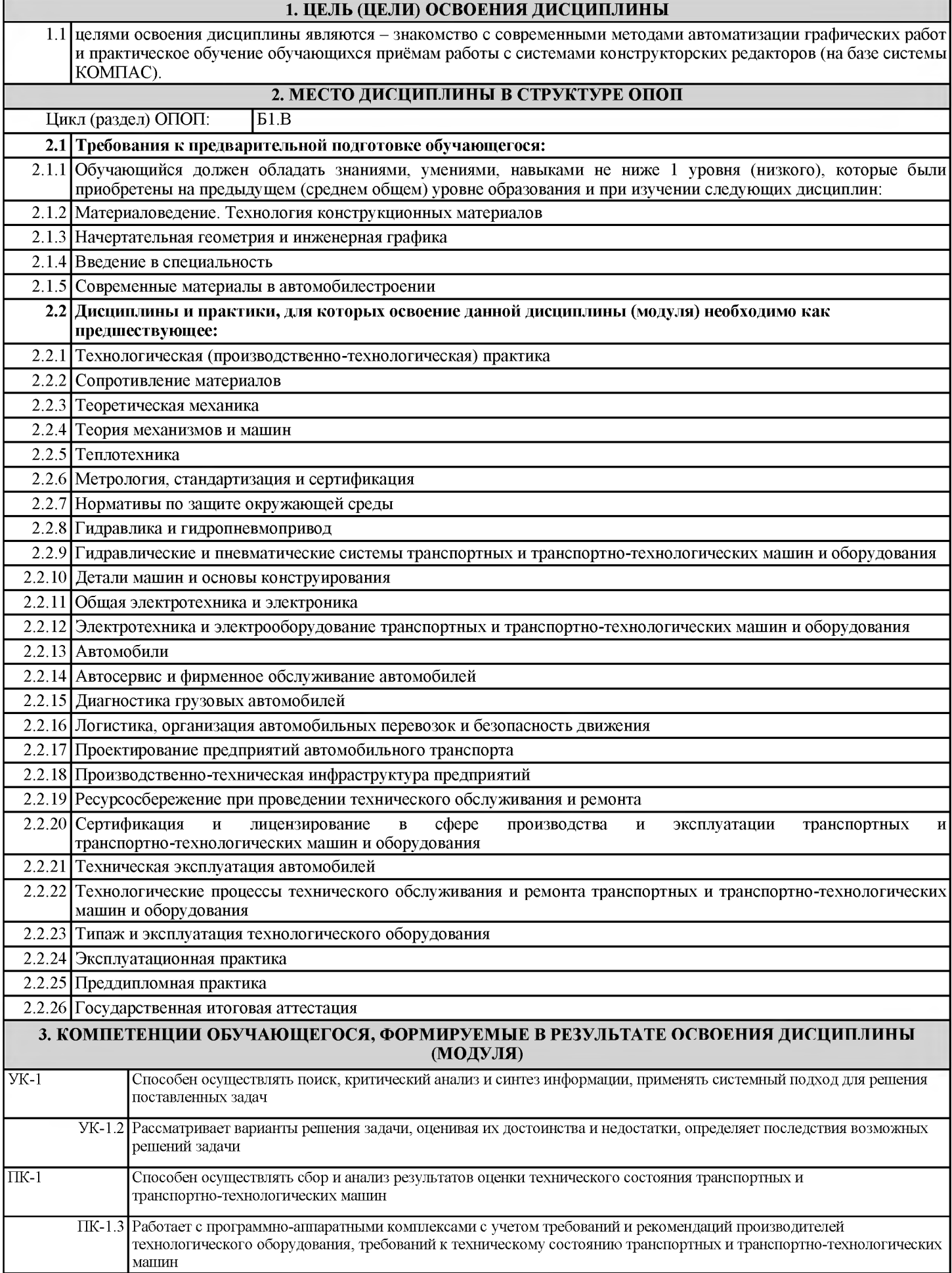

стр. 4

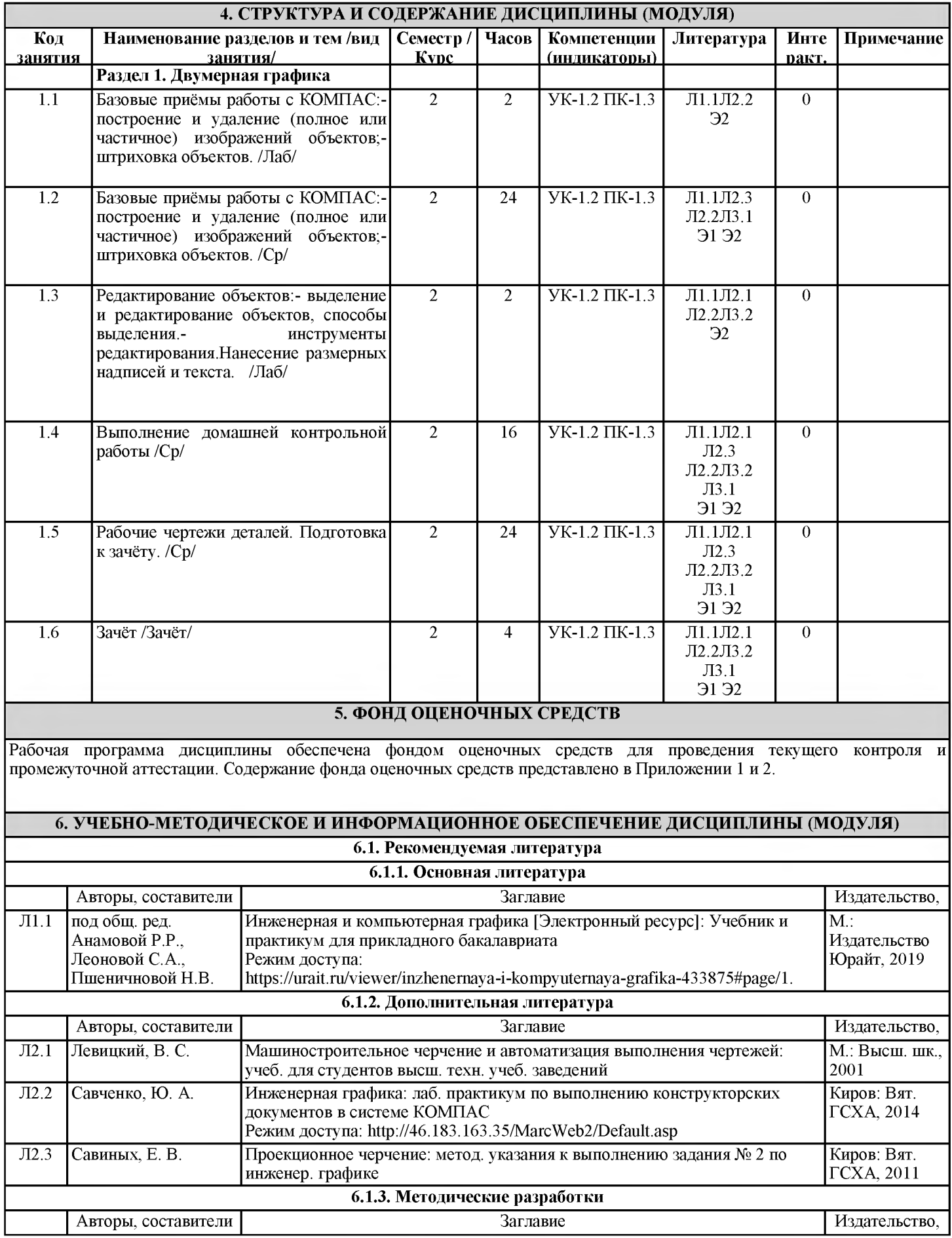

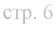

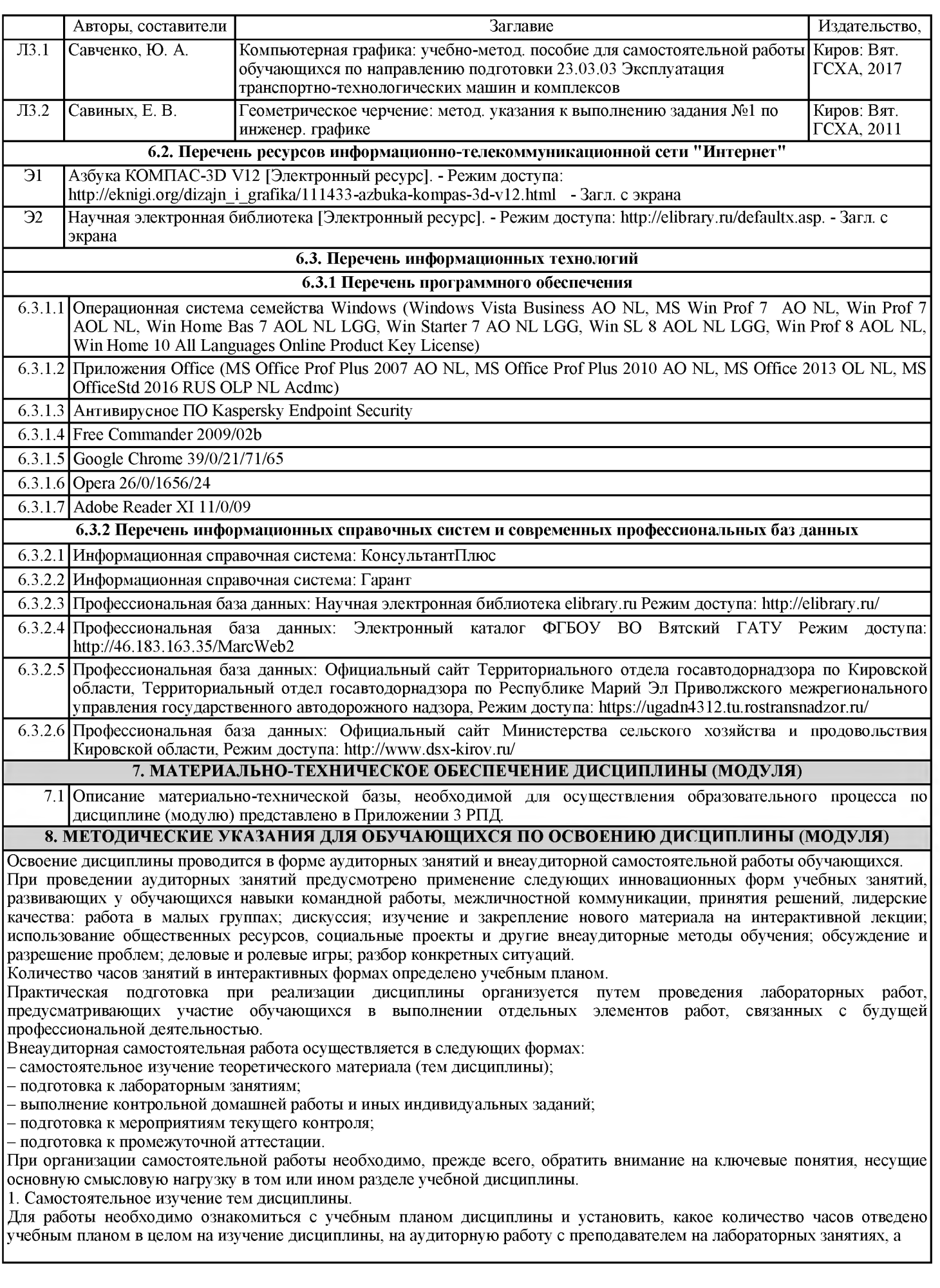

также на самостоятельную работу. С целью оптимальной самоорганизации необходимо сопоставить эту информацию с графиком занятий и выявить наиболее затратные по времени и объему темы, чтобы заранее определить для себя периоды объемных заданий. Целесообразно начать работу с изучения теоретического материала, основных терминов и понятий курса и с письменных ответов на индивидуальные и тестовые задания.

2. Подготовка лабораторным занятиям.

Подготовка к лабораторным занятиям носит различный характер как по содержанию, так и по сложности исполнения. Многие лабораторные занятия требуют большой исследовательской работы, изучения дополнительной научной литературы. Прежде чем приступить к выполнению такой работы, обучающемуся необходимо ознакомиться обстоятельно с содержанием задания, уяснить его, оценить с точки зрения восприятия и запоминания все составляющие его компоненты. Результаты эксперимента, графики и т.д. следует стремиться получить непосредственно при выполнении работы в лаборатории. Лабораторная работа считается выполненной только в том случае, когда отчет по ней принят. Чем скорее составлен отчет после проведения работы, тем меньше будет затрачено труда и времени на ее оформление. 3. Выполнение домашней контрольной работы.

Контрольная работа является одним из основных видов самостоятельной работы, направленной на закрепление, углубление и обобщение знаний по дисциплине. Целью выполнения контрольной работы является формирование навыков самостоятельного творческого решения профессиональных задач. Задачами выполнения контрольной работы являются систематизация, закрепление, углубление и расширение приобретенных обучающимся знаний, умений и навыков по дисциплине. Обучающийся выполняет контрольную работу по утвержденной теме под руководством преподавателя. 4. Подготовка к мероприятиям текущего контроля.

В конце изучения каждой темы может проводиться тематическая контрольная работа, которая является средством текущего контроля оценки знаний. Подготовка к ней заключается в повторении пройденного материала и повторном решении заданий, которые рассматривались на занятиях, а также в выполнении заданий для самостоятельной работы. 5. Подготовка к промежуточной аттестации.

Подготовка к зачёту является заключительным этапом изучения дисциплины и является средством промежуточного контроля. Подготовка к зачёту предполагает изучение рекомендуемой литературы и других источников, повторение материалов лабораторных занятий. В процессе подготовки к зачёту выявляются вопросы, по которым нет уверенности в ответе либо ответ обучающемуся не ясен.

## ФОНД ОЦЕНОЧНЫХ СРЕДСТВ

для проведения промежуточной аттестации по дисциплине Компьютерная графика (в деятельности специалиста по автомобилям и автомобильному хозяйству) Направление подготовки 23.03.03 Эксплуатация транспортно-технологических машин и комплексов Направленность (профиль) программы "Автомобили и автомобильное хозяйство" Квалификация - бакалавр

#### 1. Описание назначения и состава фонда оценочных средств

Фонд оценочных средств (ФОС) входит в состав рабочей программы дисциплины «Компьютерная графика (в деятельности специалиста по автомобилям и автомобильному хозяйству)» и предназначен для оценки планируемых результатов обучения: знаний, умений, навыков, характеризующих этапы формирования компетенций (п.2) в процессе изучения данной дисциплины.

ФОС включает в себя оценочные материалы для проведения промежуточной аттестации в форме зачёта

ФОС разработан на основании:

- федерального государственного образовательного стандарта высшего образования по направлению подготовки 23.03.03 Эксплуатация транспортно-технологических машин и комплексов (уровень бакалавриата). Утверждён приказом Минобрнауки России от 07.08.2020 г. № 916.

- основной профессиональной образовательной программы высшего образования по направлению подготовки 23.03.03 Эксплуатация транспортно-технологических машин и комплексов, направленность (профиль) программы бакалавриата "Автомобили и автомобильное хозяйство"

- положения «О формировании фонда оценочных средств для проведения текущей, промежуточной и итоговой аттестации обучающихся по образовательным программам высшего образования».

#### 2. Перечень компетенций, формируемых при изучении дисциплины

- ПК-1: Способен осуществлять сбор и анализ результатов оценки технического состояния транспортных и транспортно-технологических машин

- УК-1: Способен осуществлять поиск, критический анализ и синтез информации, применять системный подход для решения поставленных задач

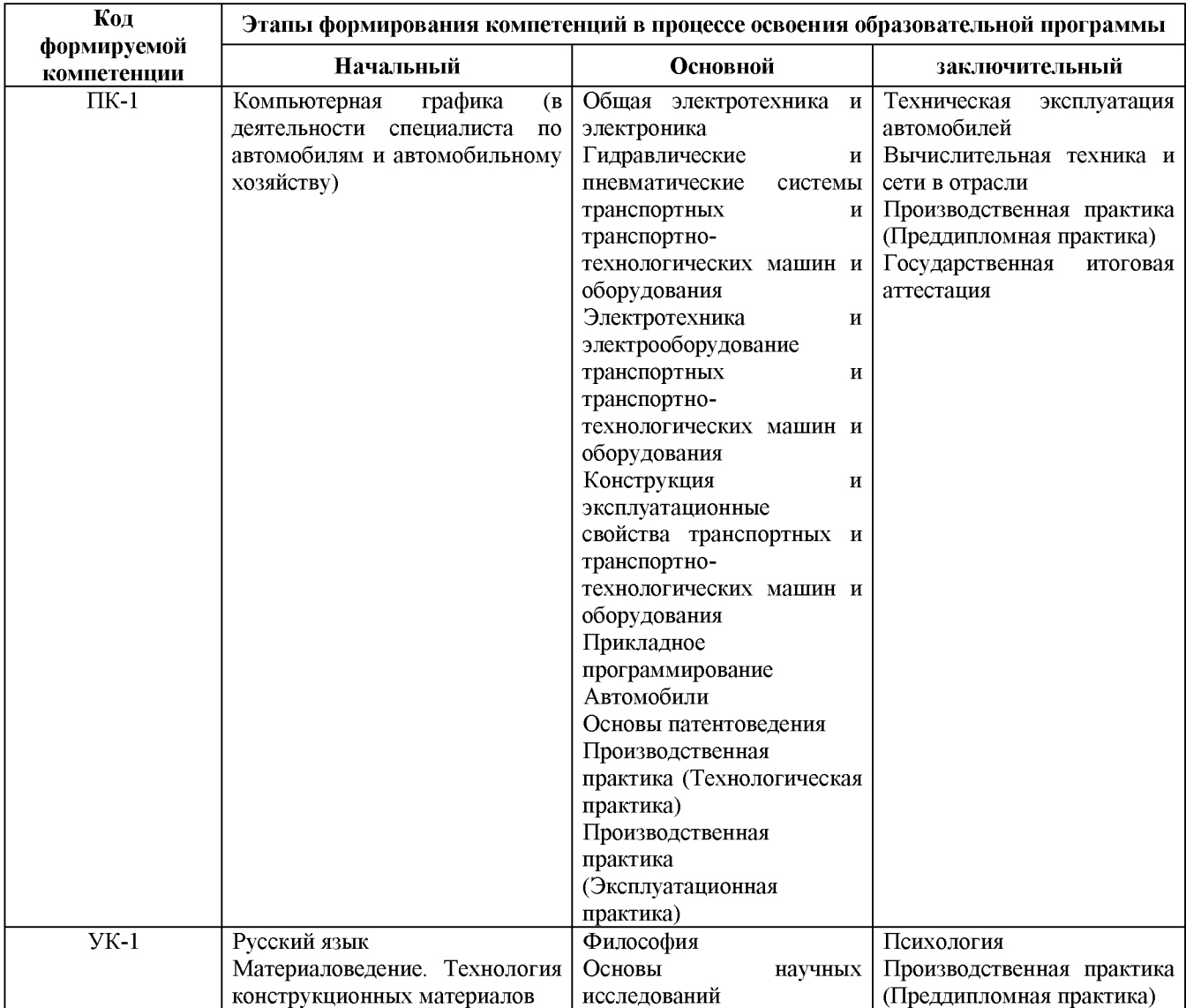

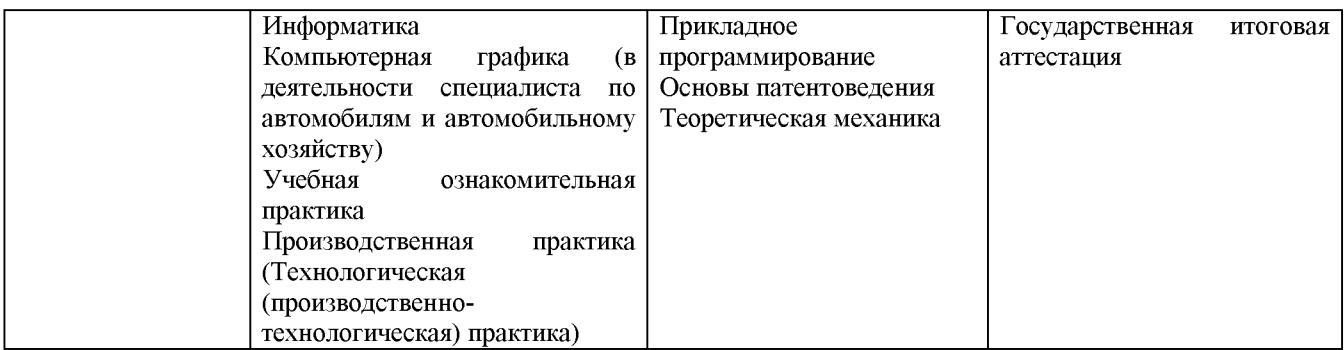

3. Описание показателей и критериев оценивания компетенций на различных этапах их формирования, описание шкал оценивания

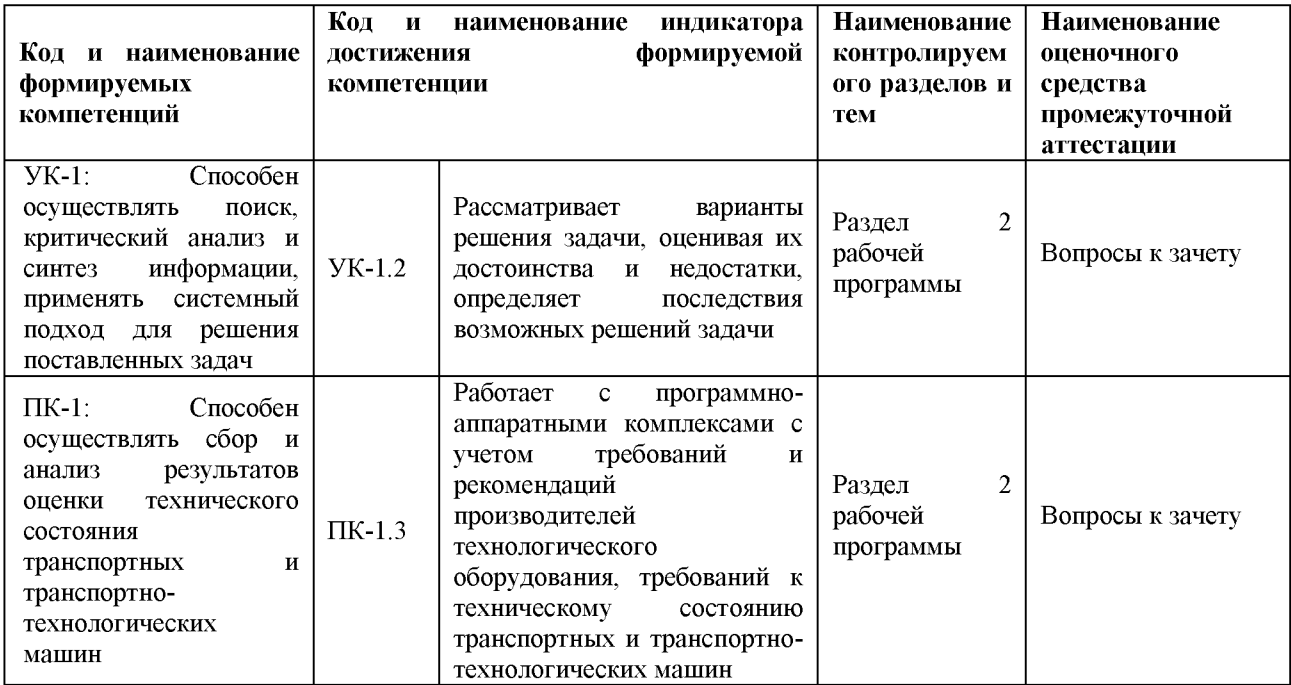

Для оценки сформированности соответствующих компетенций по дисциплине «Компьютерная графика (в деятельности специалиста по автомобилям и автомобильному хозяйству)» применяется интегральная двухуровневая шкала оценивания:

Шкала оценивания зачёта:

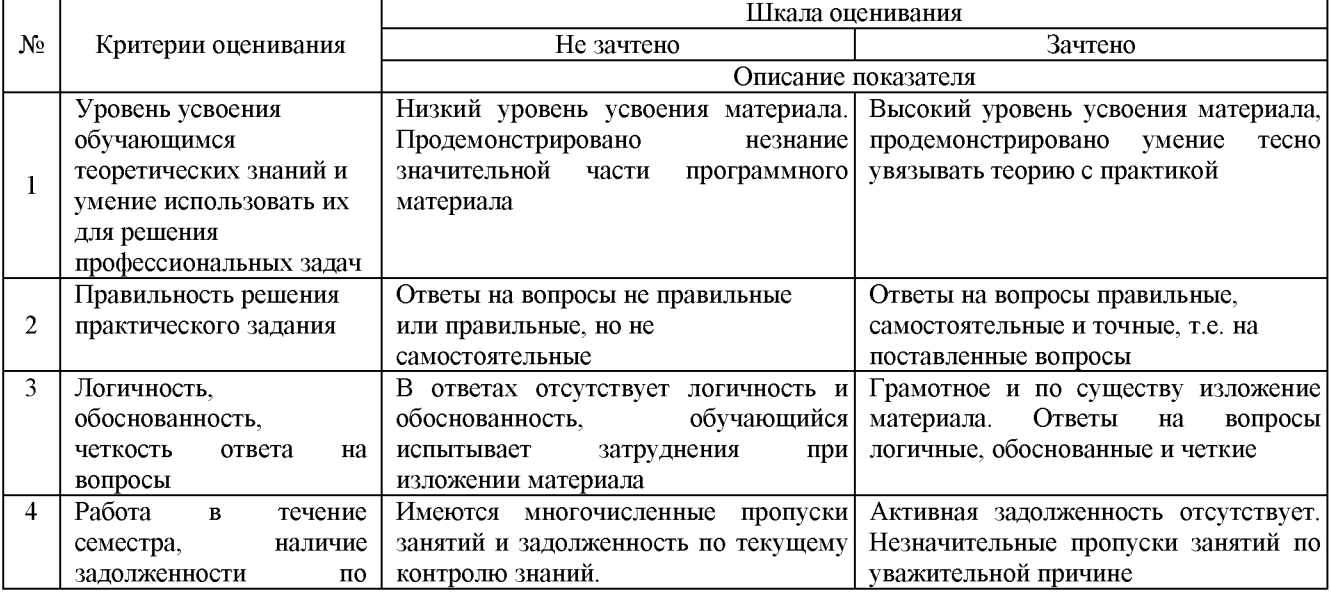

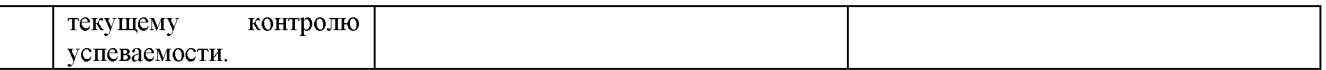

#### 4. Типовые контрольные задания или иные материалы, необходимые для оценки знаний, умений, навыков и (или) опыта деятельности, характеризующих этапы формирования компетенций в процессе освоения образовательной программы

Пример контрольного задания для проведения зачёта по дисциплине «Компьютерная графика (в деятельности специалиста по автомобилям и автомобильному хозяйству)»

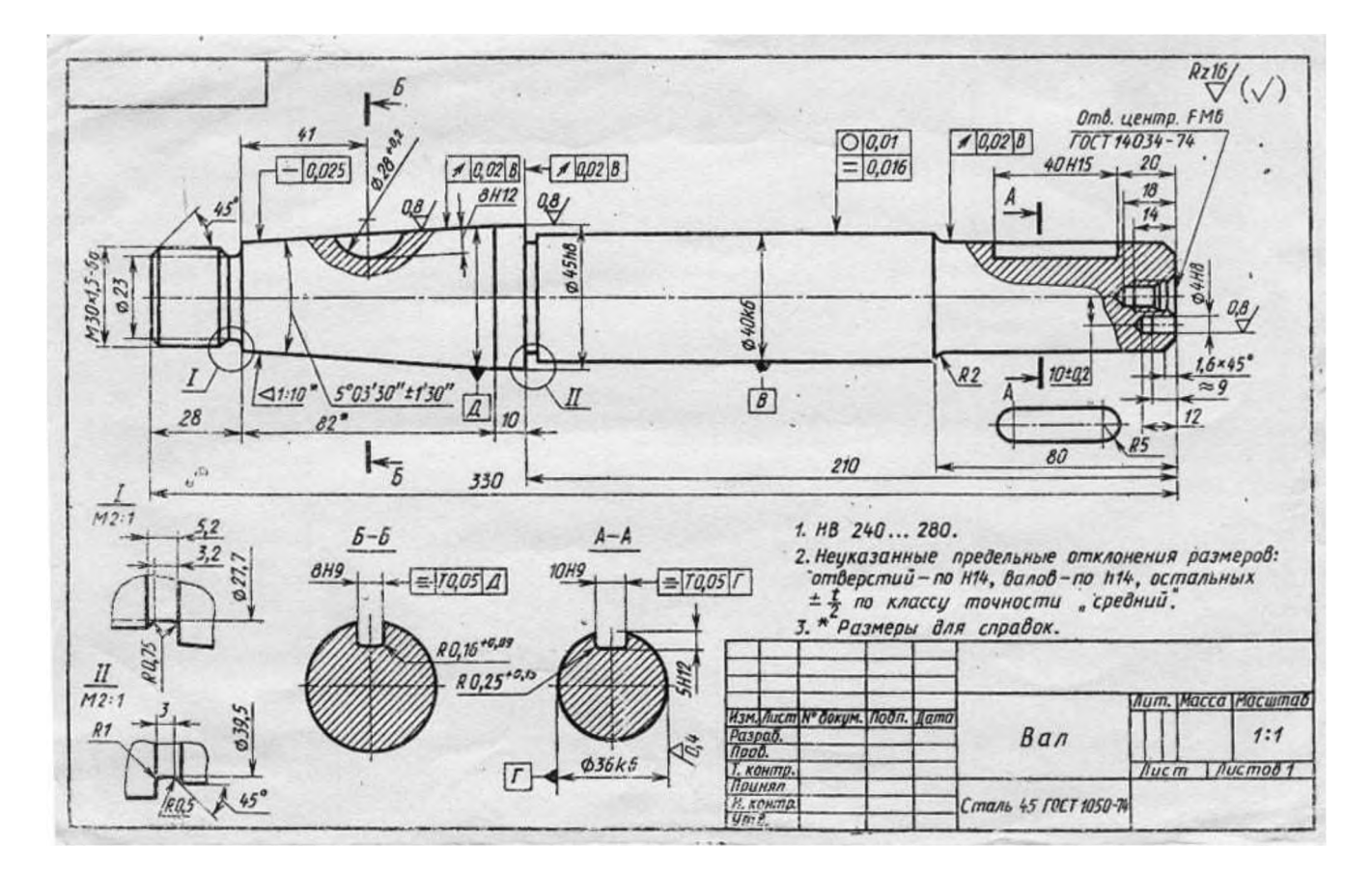

#### 5. Методические материалы, определяющие процедуры оценки знаний, умений, навыков и (или) опыта деятельности, характеризующих этапы формирования компетенций

Процедура оценки знаний, умений и навыков при проведении промежуточной аттестации по дисциплине «Компьютерная графика (в деятельности специалиста по автомобилям и автомобильному хозяйству)»

Порядок организации и проведения промежуточной аттестации обучающегося, форма проведения, процедура сдачи зачёта, сроки и иные вопросы определены Положением о порядке организации и проведения текущего контроля успеваемости и промежуточной аттестации обучающихся.

- Зачёт проводится в форме выполнения контрольного (зачётного) задания;

- Для обучающихся по очной и заочной формам зачёт проводится в конце семестра по мере выполнения ими всех заданий текущего контроля;

- Для подготовки к зачёту рекомендуется использовать материал методического пособия по дисциплине и электронный ресурс;

- Если обучающийся выполнил все задания текущего контроля и задание промежуточного контроля, ему ставится отметка «Зачтено»;

- Одновременно задание по текущему контролю выполняют до 14 обучающихся на своих рабочих местах;

- На выполнение задания промежуточной аттестации отводится 45-60 минут.

### ФОНД ОЦЕНОЧНЫХ СРЕДСТВ для проведения текущего контроля успеваемости по дисциплине Техническое черчение

Направление подготовки 23.03.03 Эксплуатация транспортно-технологических машин и комплексов Направленность (профиль) программы бакалавриата "Автомобили и автомобильное хозяйство" Квалификация - бакалавр

#### 1. Описание назначения и состава фонда оценочных средств

Фонд оценочных средств (ФОС) входит в состав рабочей программы дисциплины «Техническое черчение» и предназначен для оценки планируемых результатов обучения: знаний, умений, навыков в процессе изучения данной дисциплины.

#### 2. Перечень компетенций, формируемых при изучении дисциплины

- ПК-1: Способен осуществлять сбор и анализ результатов оценки технического состояния транспортных и транспортно-технологических машин

- УК-1: Способен осуществлять поиск, критический анализ и синтез информации, применять системный подход для решения поставленных задач

#### 3. Банк оценочных средств

Для оценки знаний, умений, навыков и опыта деятельности, характеризующих этапы формирования компетенций в процессе освоения дисциплины «Компьютерная графика (в деятельности специалиста по автомобилям и автомобильному хозяйству)» используются следующие оценочные средства:

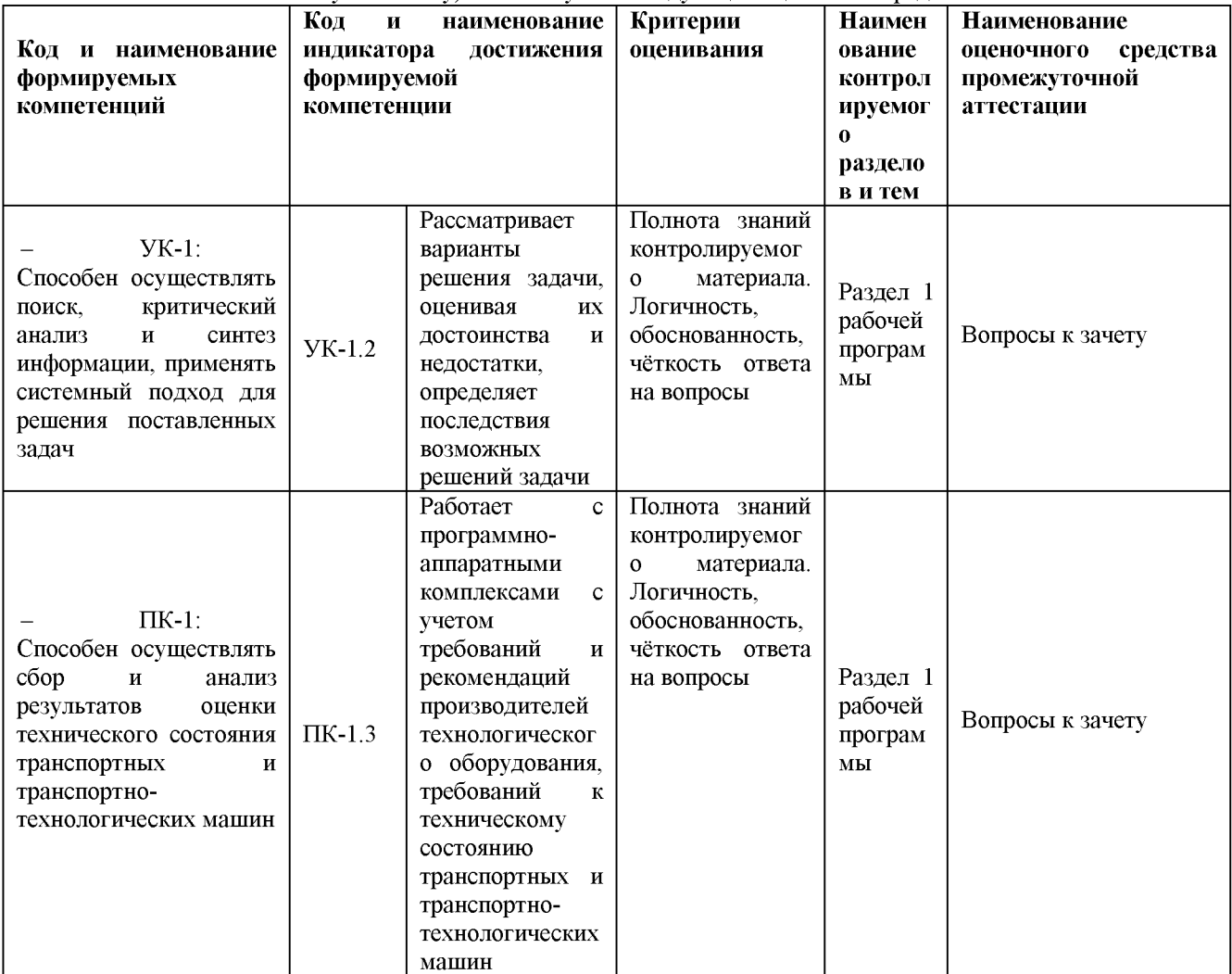

### Индивидуальные задания

по дисциплине «Техническое черчение»

Текущий контроль в форме индивидуальных заданий предназначен для оценки практических навыков студента по разделам: соединения, зубчатые и червячные передачи, рабочие чертежи деталей, эскизы и сборочный чертёж.

Результаты текущего контроля в форме индивидуального задания оцениваются посредством интегральной двухуровневой шкалы:

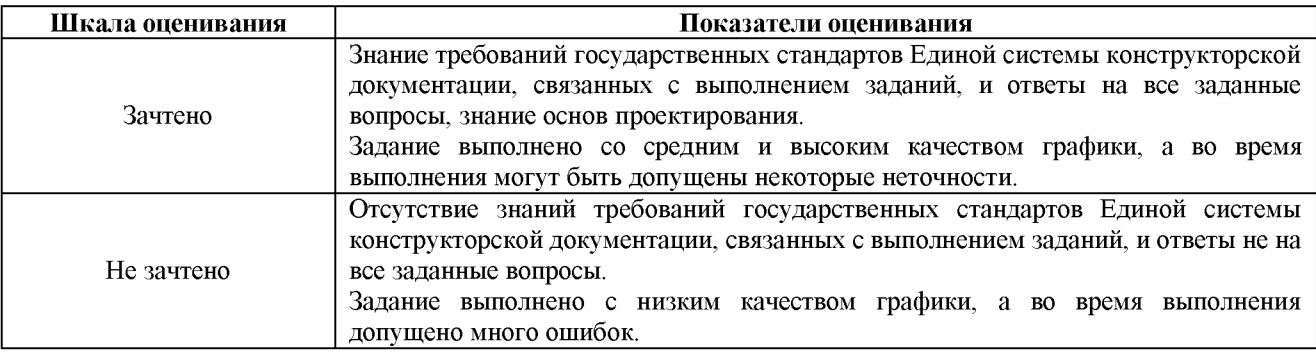

#### Задания для проведения текущего контроля знаний, умений и навыков по дисциплине «Техническое черчение»

## Типовые индивидуальные задания

#### по дисциплине «Техническое черчение»

Типовые индивидуальные задания для проведения текущего контроля знаний, умений и навыков по теме «Соединения» в дополнительной литературе Л3.1, по теме «Зубчатые и червячные передачи» в дополнительной литературе Л3.2 в РПД для очной формы обучения, по теме «Рабочие чертежи деталей» (70 сборочных чертежей).

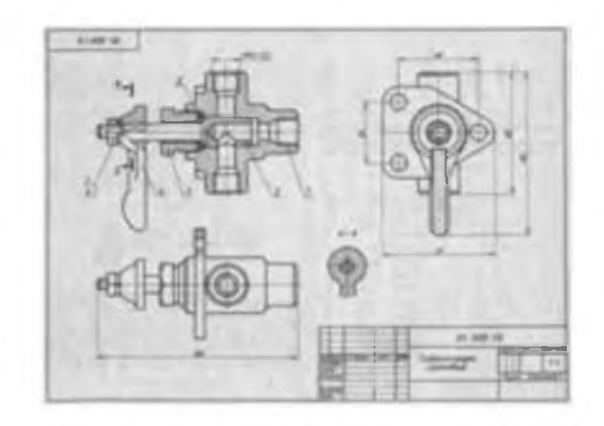

По теме «Эскизы и сборочный чертёж^) (45 сборочных единиц). Примеры натурных образцов: устройство натяжное, тяга рулевая, ролик поддерживающий и т.п. Контрольные вопросы

1) Какую резьбу называют цилиндрической, конической, однозаходной и многозаходной?

Какую резьбу называют правой, левой, внутренней и наружной?

В чем различие между понятиями «ход резьбы» и «шаг резьбы»?

Как обозначают резьбу метрическую, трубную цилиндрическую, трубную коническую наружную, внутреннею, трапецеидальную?

Как отличить левую резьбу от правой (на изображении и в натуре)?

Что такое «недорез» резьбы. Из каких частей он состоит?

В каких случаях указывается шаг метрической резьбы?

В чем особенность трубной резьбы?

2) Как обозначают сварные швы, от чего зависит размер катета шва?

Как обозначаются швы сварных соединений?

Перечислите типы соединений деталей при сварке.

Какие существуют виды неразъёмных соединений, кроме сварных?

3) Что такое модуль зубчатых колес? Чему равна высота головки и ножки зуба для цилиндрической, конической и червячной передач? В чем различие между понятиями «ход резьбы» и «шаг резьбы». Показать начальную, делительную окружность, окружность выступов, впадин. Показать делительный конус, внешний дополнительный. Чему равен шаг червяка, от каких параметров он зависит?

4) Каким требованиям должен удовлетворять чертеж детали?

5) Каким основным требованиям должен удовлетворять сборочный чертеж?

Правила нанесения позиций деталей на сборочном чертеже.

Какие размеры наносятся на сборочный чертеж?

Какое изделие называется сборочной единицей?

Из каких разделов состоит спецификация?

Какое изделие называется деталью?

6) Как подразделяется конструкторская документация (КД) в зависимости от стадии проектирования?

7) Какие КД называются подлинниками?

#### Методические материалы, определяющие процедуру оценивания

Процедура оценивания знаний, умений и навыков студентов при проведении текущего контроля: - оценка знаний, умений и навыков студентов осуществляется по результатам постоянного контроля выполнения индивидуальных заданий (чертежей) и ответам на задаваемые вопросы по темам разделов; - время на выполнение заданий определяется графиком самостоятельной работы обучающихся;

- оценка проводится посредством интегральной (целостной) двухуровневой шкалы.

#### Домашняя контрольная работа

по дисциплине «Техническое черчение»

Текущий контроль в форме домашней контрольной работы предназначен для оценки знаний и умений, полученных при самостоятельном изучении материала обучающимися заочной формы обучения.

Результаты текущего контроля в форме домашней контрольной работы оцениваются посредством интегральной двухуровневой шкалы:

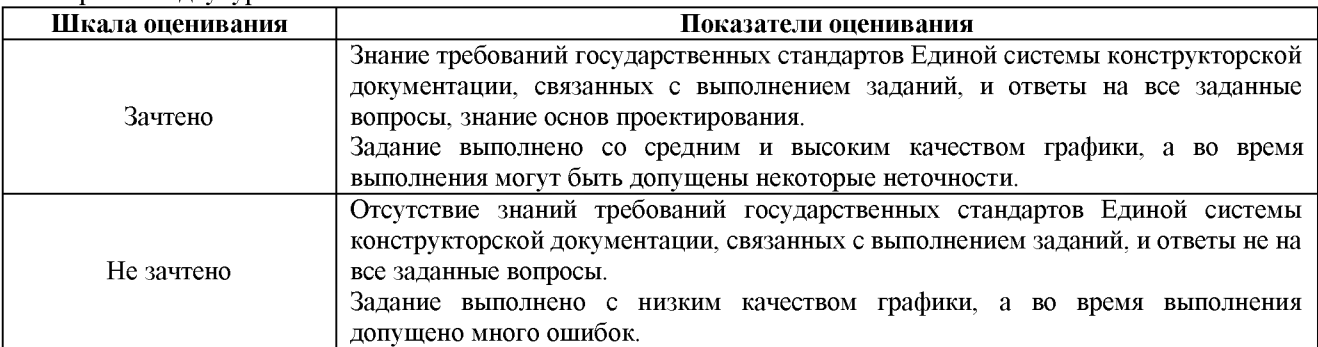

#### Типовые индивидуальные задания

для домашней контрольной работы по дисциплине «Техническое черчение»

Раздел 1 - *Соединения (болтом - 24 варианта, шпилькой - 24 варианта, винтом - 16 вариантов, сваркой - 2 варианта).*

| ы  |      |                |  |  |  |
|----|------|----------------|--|--|--|
|    |      |                |  |  |  |
|    |      | <b>DOW!</b>    |  |  |  |
|    |      |                |  |  |  |
|    |      | a italia       |  |  |  |
|    |      |                |  |  |  |
| u  | MB   |                |  |  |  |
| ÷  | MO   |                |  |  |  |
| a. | AN   | OWA<br>mid     |  |  |  |
|    |      |                |  |  |  |
|    |      |                |  |  |  |
|    | N.   |                |  |  |  |
| ü  | Hiil | <b>MITRILL</b> |  |  |  |

Раздел 2 - *Зубчатые и червячные передачи (цилиндрическая - 15 вариантов, коническая - 15 вариантов, червячная - 1 5 вариантов).*

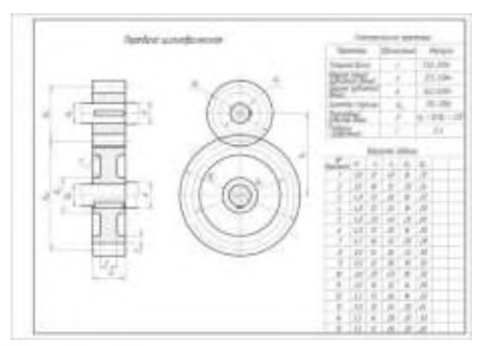

Раздел 3 - *Рабочие чертежи деталей (70 вариантов).*

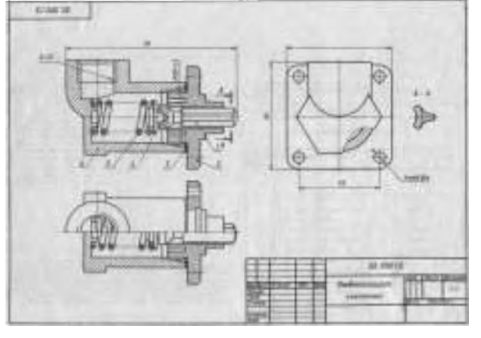

Раздел 4 - Эскизы и сборочный чертёж (45 сборочных единиц).

Примеры натурных образцов: устройство натяжное, тяга рулевая, ролик поддерживающий и т.п.

#### Методические материалы, определяющие процедура оценивания

Процедура оценивания знаний, умений и навыков при проведении текущего контроля знаний в форме домашней контрольной работы (ДКР) определяется следующими методическими указаниями:

• выполнение домашней контрольной работы осуществляется в соответствии с заданием и номером варианта, указанными преподавателем.

• ДКР в на листах формата А3 (297\*420) сдается на проверку преподавателю.

• при проверке указываются замечания, требующие доработки. Если нет замечаний, то на титульном листе прописывается «К защите». В противном случае на титульном листе прописывается «На доработку» и возвращается обучающемуся. В журнале преподаватель делает соответствующие записи.

• затем осуществляется защита ДКР в режиме «Вопрос-Ответ» по содержанию ДКР.

#### Тестовые залания

#### по дисциплине «Техническое черчение»

Текущий контроль проводится в форме тестирования, предназначенного для определения уровня подготовки обучающегося, определения знаний, умений и навыков, которые были приобретены на текущем уровне образования.

#### Шкала оценивания:

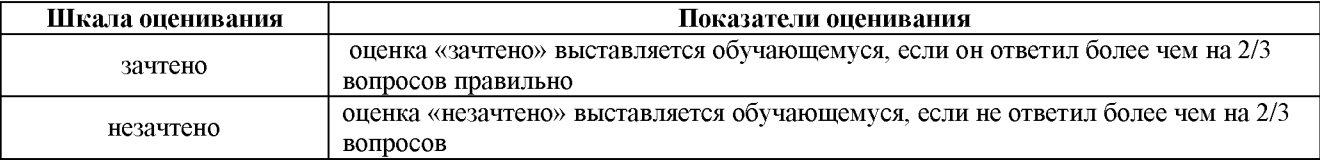

- Какая система определяет правила разработки конструкторской документации?  $\mathbf{1}$
- 1) ЕСТД;
- 2) ЕСКД

2 Какой формат имеет размеры 420G594?

 $1)$  A4: 2) A0;  $3)$  A1  $4)$  A<sub>2</sub>

3 Какой масштаб является масштабом увеличения?

 $1) 1:1$  $2) 4:1$  $3) 1:2.5$ 

- $\overline{4}$ Что указывает номер шрифта?
- 1) Высоту прописных букв;
- 2) Высоту строчных букв;
- 3) Условное число.
- Где изображена штриховая линия? 5
- 1) 2)  $-$  3)
- 6 В каком случае применяется штриховая линия?
- 1) Выполнение видимого контура;
- 2) Выполнение осевых и центровых линий;
- 3) Выполнение линий невидимого контура;
- 4) Выполнение линий обрыва.

#### 7 Какие параметры штрихпунктирной тонкой линии?

- 1) Длина штриха 5...30 мм, интервал 3...5 мм, толщина s/3...s/2 мм;
- Длина штриха 5...30 мм, интервал 3...5 мм, толщина s = 0,5...1,4 мм;  $2)$
- 3) Длина штриха 2...8 мм, интервал 1...2 мм, толщина s/3...s/2 мм

#### 8 Какое минимальное расстояние от контура изображения до первой размерной линии?

1)  $7 \text{ nm}$ ;  $2) 10$  MM.

#### 9 Какой вид называют главным?

- 1) Вид слева;
- 2) Вид сверху;
- 3) Вид, на котором наиболее полно раскрывается конструкция изделия;

#### 10 Где располагается вид снизу?

- 1) Выше вида спереди;
- 2) Левее вида спереди;
- 3) Правее вида спереди;
- 4) Ниже вида спереди.

#### 11 какому виду конструкторской документации относится спецификация?

- 1) Текстовому;
- 2) Графическому.

#### 12 Какие конструкторские документы относятся к основным?

- 1) Чертёж общего вида и схема;
- 2) Сборочный чертёж и монтажный чертёж;
- 3) Монтажный чертёж и чертёж общего вида;
- 4) Чертёж детали и спецификация.

#### 13 На каком чертеже вид слева выполнен верно?

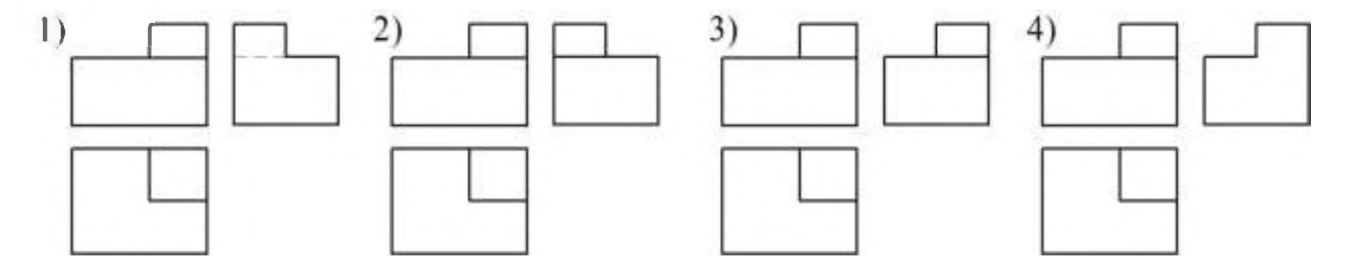

#### 14 На каком чертеже показано наложенное сечение геометрической фигуры?

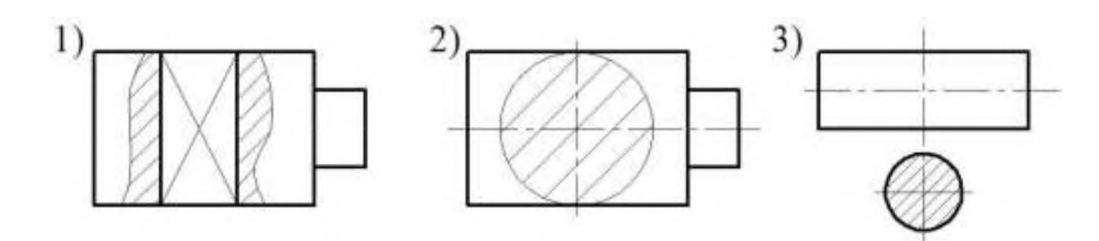

#### 15 На каком чертеже показан ступенчатый разрез геометрической фигуры?

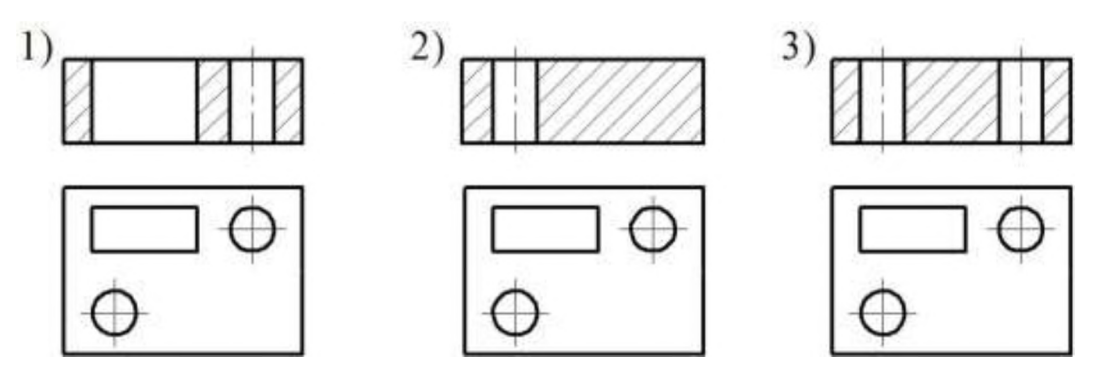

16 На каком чертеже показаны оси прямоугольной диметрии?

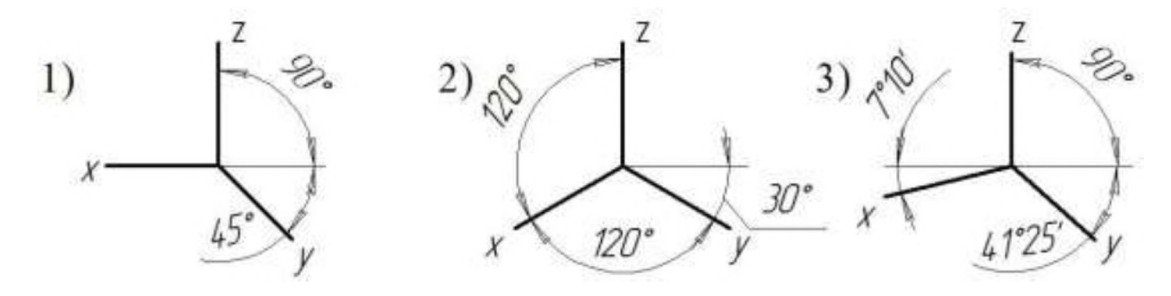

17 Какой стрелкой заканчивается линия-выноска, указывающая на шов сварного соединения?

- 1) Односторонней;
- 2) Двухсторонней.

#### 18 На каком чертеже изображена резьба в отверстии?

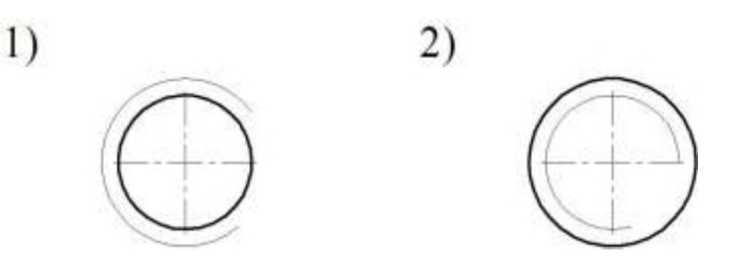

#### 19 Какой линией изображают окружность впадин цилиндрического зубчатого колеса?

- 1) Штрихпунктирной тонкой;
- 2) Сплошной основной;
- 3) Сплошной тонкой;

#### 20 Каково назначение рабочего чертежа детали?

- 1) Для определения себестоимости изготовления детали;
- 2) Для изготовления детали;
- 3) Для сборки изделия.

#### 21 Какая из перечисленных деталей относится к нестандартным?

- 1) Шпилька;
- 2) Болт;
- 3) Пружина;
- 4) Шайба пружинная.

#### Методические материалы, определяющие процедуру оценивания

Процедура оценивания знаний, умений и навыков при проведении текущей аттестации в форме теста определяется следующими методическими указаниями:

• при подготовке к тесту обучающемуся помимо обращения к лекционному материалу рекомендуется воспользоваться литературными источниками и электронными ресурсами.

• работа по тесту проводится в аудиториях, отведенных для самостоятельной работы обучающихся, либо в домашних условиях;

• оценка представленных ответов по тесту проводится посредством интегральной (целостной) двухуровневой шкалы;

• сроки подготовки в течении всего семестра.

#### ОПИСАНИЕ МАТЕРИАЛЬНО-ТЕХНИЧЕСКОИ БАЗЫ ПО ДИСЦИПЛИНЕ «Компьютерная графика (в деятельности специалиста по автомобилям и автомобильному хозяйству)»

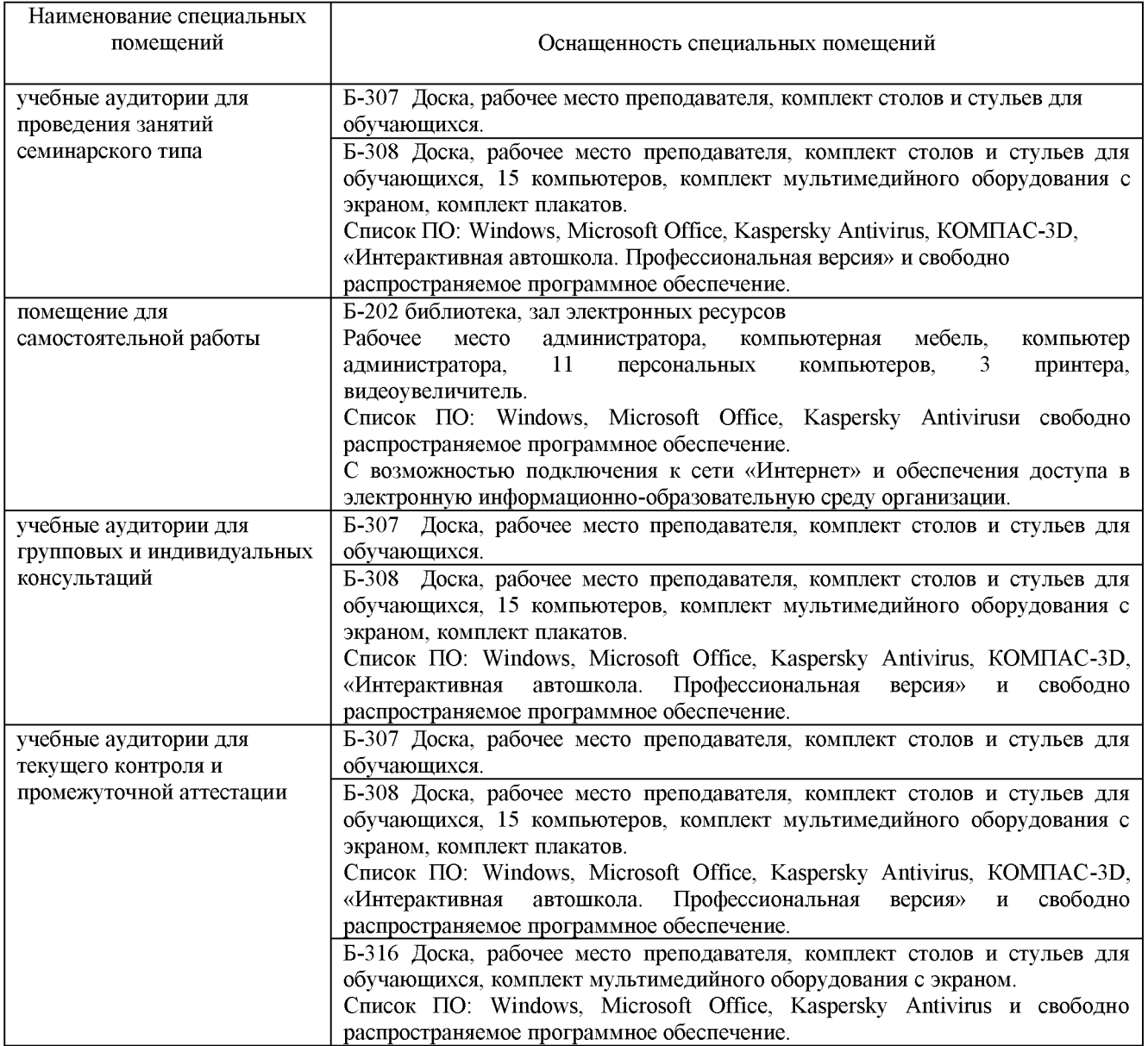

# Перечень периодических изданий, рекомендуемый по дисциплине

«Компьютерная графика (в деятельности специалиста по автомобилям и автомобильному хозяйству)»

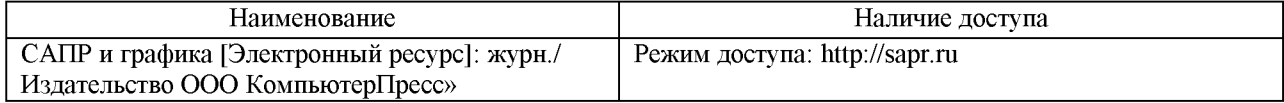